# physics2 manual for the legacy physics users

Zhang Tingxuan

2024/01/10 Version 1.0.1<sup>∗</sup>

#### **Abstract**

This short document describes [physics2](https://www.ctan.org/pkg/physics2) package for those who are used to the [physics](https://www.ctan.org/pkg/physics) package. This document is only a simple reference manual for:

- Frequent users of the legacy physics package;
- Those who have to maintain a document written with physics;
- Users who failed to use [unicode-math](https://www.ctan.org/pkg/unicode-math) with physics.

It seems no reason for any other user to read *this* document instead of the package documentation of physics2, because this document cannot describe the package in detail.

In this document, the modules of physics2 will be introduced in the same order as the physics documentation.

> $\ldots$  . 5  $\ldots$  . 6  $\ldots$  7 . . . . 7

 $\ldots$  . 11

# **Contents**

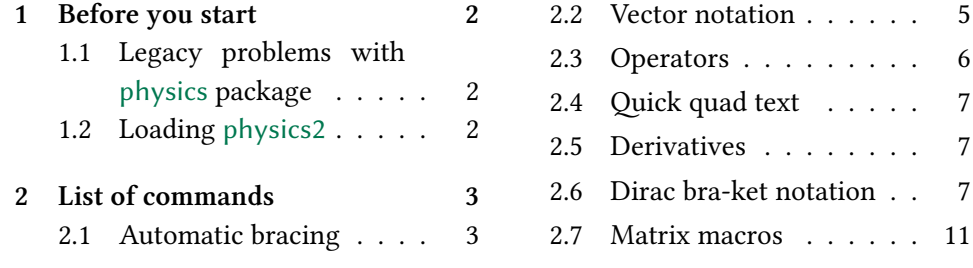

<sup>∗</sup> <https://www.github.com/AlphaZTX/physics2>

# <span id="page-1-0"></span>**1 Before you start**

# **1.1 Legacy problems with physics package**

The physics package provides  $\qquad$ qty command for automatic-sizing braces. The \qty command would cause conflict with the siunitx package, which provides a unified method to typeset numbers and units correctly.

Besides, after you loaded physics, when you type \homework you will get Maxwell equations and Schrödinger equation. The \homework command is "declared" in physics.sty but it was not described in the documentation. That is, if you have defined \homework before loading physics package, physics would overwrite the definition "silently".

The vector-notation part of physics uses [amsmath](https://www.ctan.org/pkg/amsmath)'s (more exactly, amsbsy.sty's) \boldsymbol command to generate bold vectors. Commands for cross/dot product are defined with \boldsymbol. \boldsymbol uses \mathversion, a LATEX  $2<sub>e</sub>$  kernel command that works well with traditional TFM-based fonts but fails when using unicode-math.

In the definition of \imat, \xmat, \dmat and \admat commands from physics, there is a \newtoks command which allocates a token list register and two \newcount commands allocating two count registers. Every time you write a command like \imat in your document, then one token list register and two count registers will be wasted. What's even worse is that, if you wrote really too many matrix commands from physics (for example,  $32767$  \imats in LuaLATEX), there'd be no room for a new \count.

physics integrated all the functions in one file (physics.sty), that is, you cannot load one of the total seven parts of functions; you have to load the seven parts altogether, even included the extra \homework command we mentioned in the first paragraph.

Moreover, the code of physics.sty "abuses" the g-type arguments of [xparse](https://www.ctan.org/pkg/xparse) package. Therefore the syntax of physics package looks kind of weird. See [here](https://tex.stackexchange.com/questions/470819/macros-dv-and-pdv-eat-the-subsequent-parenthesis-argument/470842#470842) for more.

#### **1.2 Loading physics2**

The physics2 package includes different modules, among which every module focuses on one single function.

Write the following line in the preamble to load physics2:

```
\usepackage{physics2}
```
<span id="page-2-0"></span>But this is not enough. physics2 contains different modules. If you want to load any module of physics2, write this line after loading physics2 package:

\usephysicsmodule{⟨*module list*⟩}

For example, "\usephysicsmodule{ab,doubleprod}" loads the ab module and the doubleprod module.

You can also load a module with options:

\usephysicsmodule[⟨*option list*⟩]{⟨*module*⟩}

For example, "\usephysicsmodule[legacy]{ab}" loads ab with the option "legacy". Attention, if you used any font package in your document, remember that<br>the physics? requires to be looked after font packages. physics2 requires to be loaded *after* font packages.

# **2 List of commands**

#### **2.1 Automatic bracing**

Asmentioned in §[1.1](#page-1-0), the \qty command from physics would cause conflicts with siunitx. The command for automatic braces in physics2 is \ab, a shorthand for **a**utomatic **b**races.

The \ab command requires the ab module, so don't forget to write \usephysicsmodule{ab} in the preamble after you loaded physics2. Always remember, *do not put an* \ab *separately in the end of a math formula*. Take some examples:

[2.1.1]  $\lceil \cdot \rceil$  \ab ( \frac12 ) \quad \ab [ \frac12 ] \quad  $\nab\{ \text{frac12 } \} \$ 

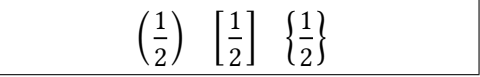

\ab can modify a delimiter-braced subformula. But the delimiters should not be out of the range described by the following chart:

> $($ ,  $)$  $\left[ , \quad \right]$  $\setminus \{, \setminus\}$  or  $\setminus$  lbrace,  $\setminus$  rbrace <, > or \langle, \rangle |, | or \vert, \vert \|, \| or \Vert, \Vert

For example,  $\delta \a{foo}\$  and  $\delta \a{foo}\$  are illegal, but  $\delta \a{foo}\$  and \$\ab(foo)\$ are okay; \$\ab([)\$ is okay but \$\ab(()\$ is illegal.

Attention, if you want to delimit a subformula with "{" and "}", you can only write  $\setminus \{\, \setminus\}$  or  $\setminus$  lbrace,  $\setminus$  rbrace around it. { and } are not supported in ab module.

Between \ab and the first delimiter can be a "biggg" command, that is, from \big to \Bigg. Actually, you can also write \biggg and \Biggg because physics2 defines these after you load it. For example,

[2.1.2]

\[ \ab\Big \| \frac12 \| \quad \ab\Bigg < \frac12 > \quad \ab\Biggg| \frac12 | \]

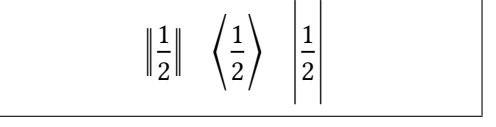

Between \ab and the first delimiter can also be a star  $(*)$ , which means "use the default size of delimiters". But in this situation, you needn't use the \ab command at all.

The physics package provides commands like \pqty, \bqty. In the ab module of physics2, these commands have changed to \pab, \bab, etc. The following example shows all the  $\lambda X$ ab commands in ab module:

[2.1.3]

 $\[\Gamma \to \text{pab}\$  \quad \bab{\0} \quad \Bab{\0} \] \[ \aab{\0} \quad \vab{\0} \quad \Vab{\0} \]

\def\0{\frac12}

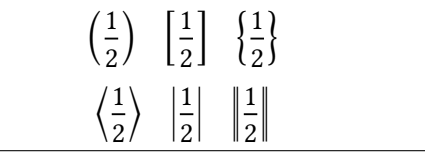

\Xab can take an optional star and an optional [ $\langle biggg\rangle$ ] argument. For example,

[2.1.4] \def\0{\frac12}  $\[\int \pmb{\delta}(\mathbf{Biq}) {\delta} \qquad \qquad \delta \qquad \mathbf{Biq} \qquad \qquad \mathbf{Aiq} \qquad \qquad \mathbf{Aiq} \qquad \qquad \mathbf{Aiq} \qquad \qquad \mathbf{Aiq} \qquad \qquad \mathbf{Aiq} \qquad \qquad \mathbf{Aiq} \qquad \qquad \mathbf{Aiq} \qquad \qquad \mathbf{Aiq} \qquad \qquad \mathbf{Aiq} \qquad \qquad \mathbf{Aiq} \qquad \qquad \mathbf{Aiq} \qquad \qquad \mathbf{Aiq} \qquad \qquad \mathbf{Aiq} \qquad \qquad \mathbf{Aiq} \$ 

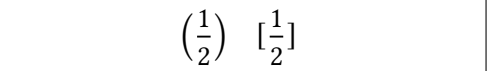

physics also provides the following commands:

\abs \norm \eval \order \comm \acomm \pb

 $\diamondsuit$  These commands are not originally supported by physics2, but the first four commands can be used through the ab.legacy module of physics2:

\usephysicsmodule{ab.legacy}

For example,

[2.1.5]

\def\0{\frac12} \[ \abs{\0} \quad \abs[big]{\0} \quad \abs\*{\0} \]

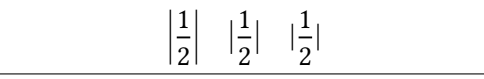

<span id="page-4-0"></span>Users of the legacy physics package should notice that the syntax of \eval has been changed. The ab.legacy module abandoned the \eval(foo|-like syntax. The new \eval's syntax is just like other commands in this module. There are also two variants of  $\eval - \peval$  and  $\beval$ . For example,

[2.1.6]

 $1 + \frac{1}{2}x$  $\boldsymbol{b}$  $\int_{a}^{b} (1 + \frac{1}{2}x)_a^b \left[1 + \frac{1}{2}x\right]_a^b$  $\overline{a}$ 

The \comm, \acomm and \pb (Poisson bracket) are not supported. But you can write like \ab[foo,baz] or \bab{foo,baz} instead.

By the way, you can set the "order" symbol in ab.legacy through the order option like this:

\usephysicsmodule[order=O]{ab.legacy}

Then  $\text{Sorder}(N)$  yields  $O(N)$ .

\def\0{1+\frac12x}

\[ \eval{\0}\_a^b \quad  $\begin{bmatrix} \psi & \psi \end{bmatrix}$  $\begin{bmatrix} \begin{bmatrix} \begin{bmatrix} 1 & 0 \\ 0 & 1 \end{bmatrix} \end{bmatrix} \end{bmatrix}$ 

#### **2.2 Vector notation**

Unfortunately, there is not a plan for physics2 to support this part of physics completely, but the rest of this section will show some methods to maintain the document written with physics.

The  $\forall$ b(\*),  $\forall$ a(\*) and  $\forall$ u(\*) are not supported in any module of physics2. But these commands can be defined by copying the following lines below and pasting them in the preamble:

```
\makeatletter
\newcommand\vb{\@ifstar\boldsymbol\mathbf}
\newcommand\va[1]{\@ifstar{\vec{#1}}{\vec{\mathrm{#1}}}}
\newcommand\vu[1]{%
  \@ifstar{\hat{\boldsymbol{#1}}}{\hat{\mathbf{#1}}}}
\makeatother
```
The \boldsymbol command requires the [amsmath](https://www.ctan.org/pkg/amsmath) or [bm](https://www.ctan.org/pkg/bm) package. If you prefer to use bm, you can also use the \bm command. What's more, if you tried the commands above, you might find that, the result of  $\vee$  above is different from that of physics. This is because, if you choose to present a vector in bold, there's almost no need to put a \vec  $(\vec{\cdot})$  sign above it.

However, the method above may not work well with [unicode-math](https://www.ctan.org/pkg/unicode-math) because there are so many OpenType math fonts without a bold version. When using <span id="page-5-0"></span>unicode-math, it's recommended to use \symbf and \symbfit for a separate vector. For example,  $\gamma \$  is ymbt{0}\$ yields 0, and  $\gamma \$  symbfit{A}\$ yields A.

The **\vdot** and **\cross** commands are not supported in any module of physics2. Actually, there is no need to use a bold "⋅" or "×" for the products of two vectors. Using \cdot and \times is enough.

The commands related to "∇" are supported through nabla.legacy module. These commands are \qrad, \div and \curl. These commands should not be put in the end of a math formula either (just like  $\delta$ ). Notice that the former  $\delta$ iv command for a " $\div$ " (if there exists one) is redefined as \divsymbol. For example,

% \usephysicsmodule{nabla.legacy} \[ \grad F \quad  $\qquad(\text{frac } G2) \qquad \qquad \}$ \[ \div\Bigg[X] \quad \curl\*\{\frac Y2\} \] \[ 2 \divsymbol 1 \]

$$
\nabla F \quad \nabla \left(\frac{G}{2}\right)
$$

$$
\nabla \cdot \left[X\right] \quad \nabla \times \left\{\frac{Y}{2}\right\}
$$

$$
2 \div 1
$$

[2.2.1]

Actually, the nabla-related commands end with \ab. Thus, the subformula after these commands can be delimited with (),  $\lceil$  and  $\setminus$ { $\setminus$  }.

The nabla.legacy requires the [fixdif](https://www.ctan.org/pkg/fixdif) package at least version 2.0 (file date: 2023/01/31 or after 2023/01/31).

By the way, if you are used to writing \bm for a vector but interested in unicode-math, the bm-um.legacy module would be a passable alternative to bm package. Notice that the \bm command from the bm-um.legacy module can only take *one* letter (or *one* digit) as its argument.

#### **2.3 Operators**

There's no plan for physics2 to support this part of physics completely. The syntax in this part of physics (such as  $\tan[2](x)$ ) abuses [xparse](https://www.ctan.org/pkg/xparse).

It's suggested to write like this if you used the ab module:

 $$ \sin^2 \ lab( \ \frac{\alpha}{2} ) $$ 

Rather than take the superscript as an optional argument of the command of loglike functions.

The physics package provides a bundle of commands for log-like functions that have not been defined in the  $\mathbb{M}E[X]$  kernel. Those log-like functions can be used with the op.legacy module; this module does not support the syntax of physics either. For example:

<span id="page-6-0"></span>[2.3.1] % \usephysicsmodule{op.legacy}  $\sqrt{ \text{asymystsmicure} \atop \text{of} \atop \text{asin}^2 x}$ 

rank ${A}$ 

The \Re and \Im commands are redefined as operators "Re" and "Im", while  $\Re$  and  $\Im$  are reserved as \Resymbol and \Imsymbol.  $\Re$  and  $\Im$  are ordinary symbols but Re and Im are operators.

### **2.4 Quick quad text**

The qtext.legacy module provides the \q⟨*foo*⟩ commands for \quad-wrapped texts. These commands have the same syntax as physics. For example,

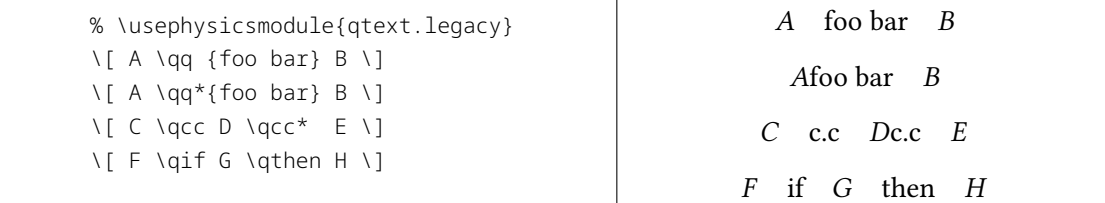

Г

All the commands described in §2.4 of physics [documentation](http://mirrors.ctan.org/macros/latex/contrib/physics/physics.pdf) are supported when using qtext.legacy module, but I don't recommend using this module unless you are maintaining a document written with physics's \q⟨*foo*⟩ commands.

#### **2.5 Derivatives**

[2.4.1]

There is no plan for physics2 to support this part of physics. If you want to typeset the differential operators on a better sense, you can try the [fixdif](https://www.ctan.org/pkg/fixdif) package; if you want an easy way to type derivatives, you can try the [derivative](https://www.ctan.org/pkg/derivative) package. These two packages can be used together. For example,

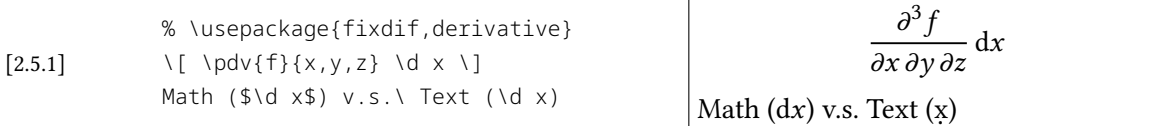

Here are the documentations of [fixdif](http://mirrors.ctan.org/macros/latex/contrib/fixdif/fixdif.pdf) and [derivative](http://mirrors.ctan.org/macros/latex/contrib/derivative/derivative.pdf).

fixdif's commands behave better in superscripts and subscripts.

# **2.6 Dirac bra-ket notation**

There are two solutions to Dirac bra-ket in physics2 — ab.braket and braket. These two modules are *not* compatible and neither of them supports physics's syntax completely. Click [here](#page-8-0) to see the ab.braket module and here to see the braket module.

<span id="page-7-0"></span>**The <b>ab.braket** module This module provides four commands  $-\iota$  \bra, \ket, \braket and \ketbra. After these commands can be a star  $(*)$  or a "biggg" command. These commands share similar syntaxes like \ab's syntax. But, *the bra-ket commands from ab.braket module are completely different from* \ab. Their internal structures are different.

The argument of  $\bra{b}$  should be delimited with  $\leq$  and  $\ket{b}$ , that is,

$$
\langle \text{str} \rangle
$$

For example,

[2.6.1]  $\lceil \ \frac{\pi}{3} \rceil$  \bra < \frac \phi 2 | \]  $\lceil \frac{\frac{1}{2}}{\frac{1}{2}} \rceil$  $\lceil \frac{\frac{1}{3}}{1} \rceil$  \phi | \]

> $\lceil \cdot \rceil$  \ket | \frac \psi 2 > \]  $\| \$ [ \ket\*| \frac \psi 2 > \]  $\lvert \$  \ket\Big| \psi > \]

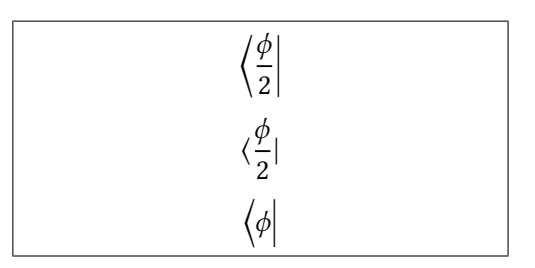

The argument of  $\kappa$  should be delimited with  $|$  and  $\rho$ , that is,

\ket | ⟨*subformula*⟩ >

For example,

[2.6.2]

ψ  $\frac{r}{2}$ | ψ 2 ⟩  $|\psi\rangle$ 

If you want to write ">" and "<" for relations in the argument of  $\beta$  \bra and  $\lambda$ ket, you can write \mathrel{>} and \mathrel{<} (although there is almost no such need).

The argument of  $\beta$  braket should be delimited with  $\alpha$  and  $\beta$ , that is,

\braket < ⟨*subformula*⟩ >

In the  $\langle \textit{subformula} \rangle$  argument, every "|" will be regarded as an extensible vertical bar. For example,

<span id="page-8-0"></span>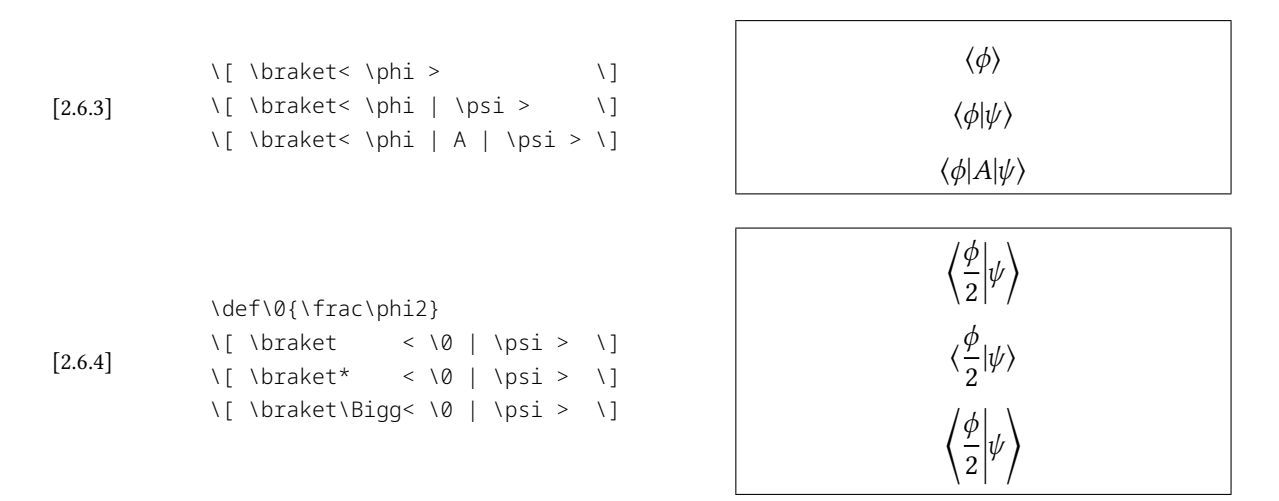

The argument of \ketbra should be delimited with | and |. In the argument, > and  $\langle$  will be regarded as extensible  $\rangle$  and  $\langle$ . That is,

\ketbra | ⟨*subformula*<sup>1</sup> ⟩ <sup>&</sup>gt; ⟨*optional*⟩ <sup>&</sup>lt; ⟨*subformula*<sup>2</sup> ⟩ |

For example,

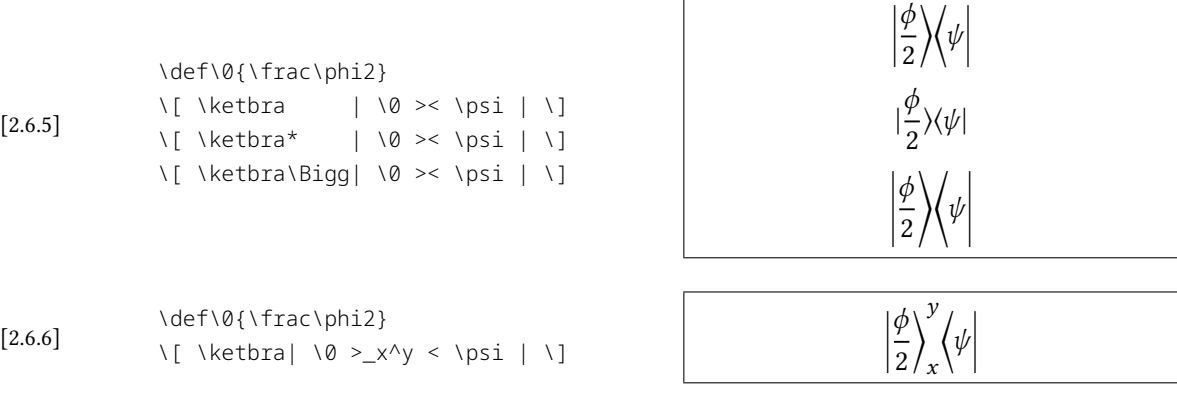

If you want to write ">" and "<" for relations in the argument of \braket and \ketbra, you can write \> and \< (although there is almost no such need). It is quite different from \mathrel{>} or \mathrel{<} because in these commands' argument, > and < will be redefined.

**The braket module** This module contains four commands  $- \beta$  \bra, \ket, \braket and \ketbra. After these commands can be a star (\*) or a square-bracketdelimited size option, the size option can take the following values:

big, Big, bigg, Bigg, biggg or Biggg.

Star stands for "do not size the bra-ket automatically".

The argument(s) of these four commands are braced with  $\{$  and  $\}$ . \bra and \ket take one mandatory argument. For example,

[2.6.7] \def\0{\frac\phi2}  $\Upsilon \$  \bra {\0} \quad \bra\* {\0} \quad \bra[Big] {\0} \]  $\Upsilon \$  \ket {\0} \quad \ket\* {\0} \quad \ket[Big] {\0} \]

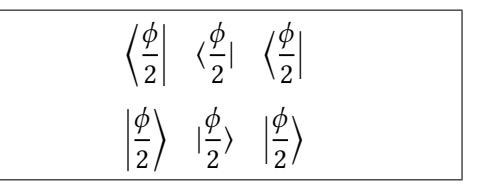

The \braket command, in default, can take two arguments.

#### [2.6.8] \def\0{\frac\phi2}  $\{ \emptyset \}$  {\psi} \quad \braket\*{\0} {\psi} \quad \braket[big] {\0} {\psi} \]

⟨ φ  $\frac{r}{2}|\psi\rangle$  ( φ  $\frac{\phi}{2}|\psi\rangle$   $\langle \frac{\phi}{2}$  $\frac{r}{2}|\psi\rangle$ 

If you want \braket to take one or three arguments, you can write the number of arguments in the square bracket. If you need to specify the size of bra-ket simultaneously, you need to separate the number and the size with a comma:

[2.6.9] \def\0{\frac\phi2} \[ \braket [1] {\0} \quad \braket\*[1] {\0} \] \[ \braket [3] {\0}{A}{\psi} \] \[ \braket[3,big] {\0}{A}{\psi} \quad \braket[Big,3] {\0}{A}{\psi} \]

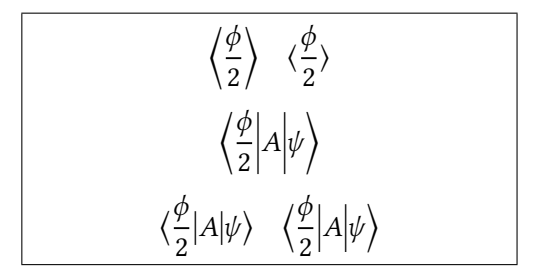

The \ketbra command takes two mandatory arguments. It can also take an optional argument between the two mandatory arguments. The optional argument will be placed between  $\rangle$  and  $\langle$ :

\def\0{\frac\phi2} \[ \ketbra {\0} {\psi} \quad \ketbra\* {\0} {\psi} \] \[ \ketbra [Bigg] {\0} {\psi} \] \[ \ketbra {\0} [\_x^y] {\psi} \]

$$
\frac{\left|\frac{\phi}{2}\right\rangle\left\langle\psi\right|}{\left|\frac{\phi}{2}\right\rangle\left\langle\psi\right|}
$$

$$
\frac{\left|\frac{\phi}{2}\right\rangle\left\langle\psi\right|}{\left|\frac{\phi}{2}\right\rangle_x^{\nu}\left\langle\psi\right|}
$$

 $[2.6.10]$ 

# <span id="page-10-0"></span>**2.7 Matrix macros**

Unfortunately, physics2 do not support the \mqty command from physics. If you are used to this command, you can write like this:

```
\newcommand\mqty[1]{\begin{matrix}#1\end{matrix}}
\newcommand\pmqty[1]{\begin{pmatrix}#1\end{pmatrix}}
$\ab(\mqty{foo})$ or $\pmqty{foo}$
```
These are equal to physics's  $\mqty(foo)$  (require amsmath).

physics2's diagmat module provides \diagmat command for diagonal matrices. For example,

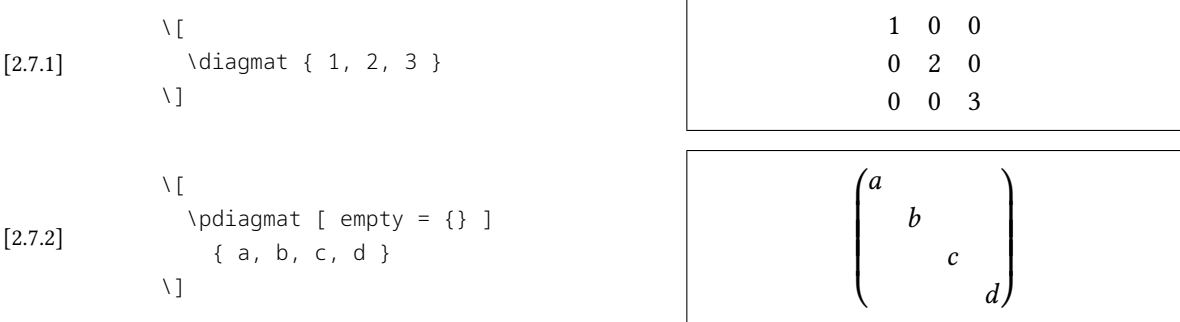

\pdiagmat, \bdiagmat, \Bdiagmat, \vdiagmat and \Vdiagmat are also available.

physics2's xmat module provides \xmat command for matrices with formatted entries. For example,

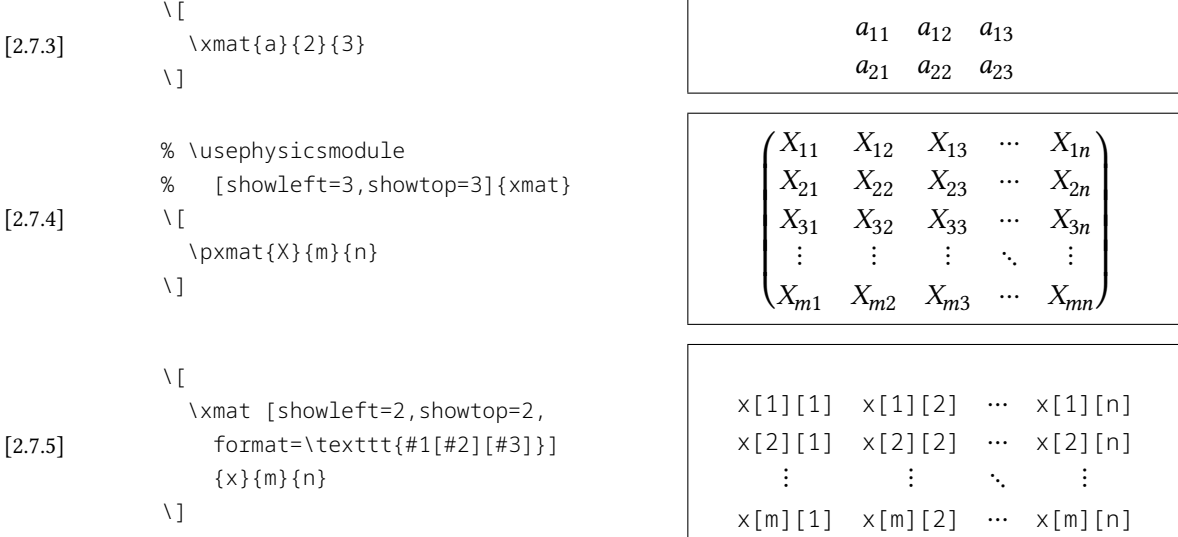

\pxmat, \bxmat, \Bxmat, \vxmat and \Vxmat are also available.